# <span id="page-0-3"></span>**WORKDAYINTL Function**

## **Contents:**

- [Basic Usage](#page-0-0)
- [Syntax and Arguments](#page-0-1)
	- $\bullet$  [date1](#page-0-2)
	- numDavs
	- [str\\_workingdays](#page-1-1)
	- [array\\_holiday](#page-1-2)
- [Examples](#page-2-0)
	- [Example Date diffing functions](#page-2-1)

Calculates the work date that is before or after a start date, as specified by a number of days. You can also specify which days of the week are working days and a list of holidays via parameters.

- Input can be a column reference or the output of the DATE or TIME function.
	- See [DATE Function](https://docs.trifacta.com/display/DP/DATE+Function).
	- See [TIME Function](https://docs.trifacta.com/display/DP/TIME+Function).
- The first value is used as the baseline.
	- The second value is the number of days before or after the start date.
		- If the second value is negative, the function returns the number of days before the start date.

**Wrangle vs. SQL:** This function is part of Wrangle , a proprietary data transformation language. Wrangle is not SQL. For more information, see [Wrangle Language](https://docs.trifacta.com/display/DP/Wrangle+Language).

## <span id="page-0-0"></span>Basic Usage

workdayintl(StartDate, 5,'0000001')

**Output:** Returns the working date that is five days after the StartDate, assuming that every day except for Sunday is a working day.

# <span id="page-0-1"></span>Syntax and Arguments

workdayintl(date1,numDays[,str\_workingdays][,array\_holiday])

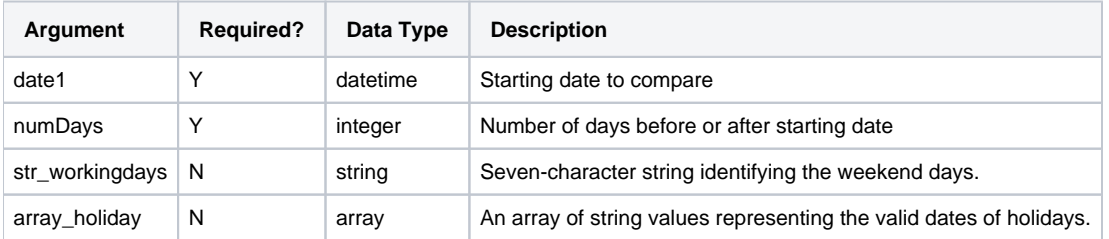

For more information on syntax standards, see [Language Documentation Syntax Notes](https://docs.trifacta.com/display/DP/Language+Documentation+Syntax+Notes).

# <span id="page-0-2"></span>**date1**

Date value can be a column reference or output of the DATE function or the TIME function.

- For more information, see [DATE Function](https://docs.trifacta.com/display/DP/DATE+Function).
- For more information, see [TIME Function](https://docs.trifacta.com/display/DP/TIME+Function).

#### **Usage Notes:**

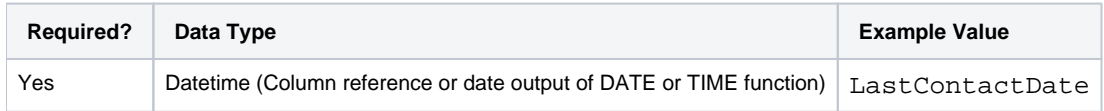

#### <span id="page-1-0"></span>**numDays**

An Integer that defines the number of working days distance from the start date. The function returns the start date plus or minus the number of working days represented in this Integer.

If the integer is less than zero, the number of working days are counted backward from the start date.

#### **Usage Notes:**

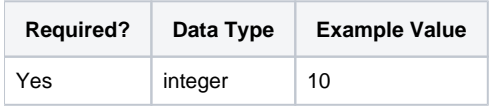

#### <span id="page-1-1"></span>**str\_workingdays**

A seven-character string identifying the days of the week that are working days.

- $\bullet$  String value must be seven characters long and contain only 0 or 1 characters. All other values are ignored.
- First character in the string represents Monday and last character in the string represents Sunday.
- If the string is not specified, then a Monday Friday workweek is used.

Examples:

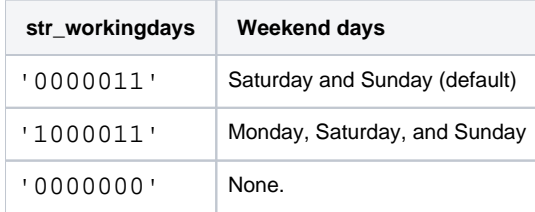

## **Usage Notes:**

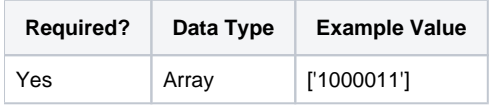

#### <span id="page-1-2"></span>**array\_holiday**

An array containing the list of holidays, which are factored in the calculation of working days.

Values in the array must be in either of the following formats:

```
['2020-12-24','2020-12-25']
['2020/12/24','2020/12/25']
```
#### **Usage Notes:**

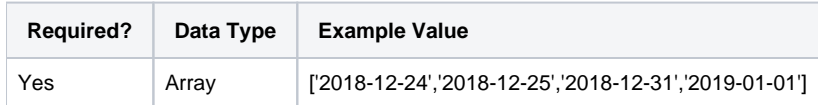

## <span id="page-2-0"></span>Examples

**Tip:** For additional examples, see [Common Tasks](https://docs.trifacta.com/display/DP/Common+Tasks).

## <span id="page-2-1"></span>**Example - Date diffing functions**

This example shows you the functions that can be used to calculate the number of days between two input dates:

- DATEDIF Calculates difference between two input dates for a specified unit of measure. In this example, the unit of measure is day. See [DATEDIF Function](https://docs.trifacta.com/display/DP/DATEDIF+Function).
- NETWORKDAYS Calculates number of working days between two input dates, assuming a Monday -Friday workweek. See [NETWORKDAYS Function](https://docs.trifacta.com/display/DP/NETWORKDAYS+Function).
- NETWORKDAYSINTL Calculates number of working days between two input dates with optional specified workweek. see [NETWORKDAYSINTL Function](https://docs.trifacta.com/display/DP/NETWORKDAYSINTL+Function).
- WORKDAY Calculates the date of a working day that is a specified number of working days before or after a specified date. See [WORKDAY Function](https://docs.trifacta.com/display/DP/WORKDAY+Function).
- WORKDAYINTL Calculates the date of a working day that is a specified number of working days before or after a specified date, factoring in an optional set of workday schedule for the week. See [WORKDAYINTL Function](#page-0-3).

## **Source:**

The following dataset contains two columns of dates.

The first column values are constant. This date falls on a Monday.

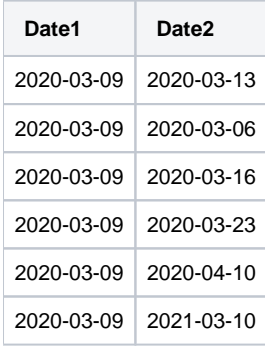

## **Transformation:**

The first transformation calculates the number of raw days between the two dates:

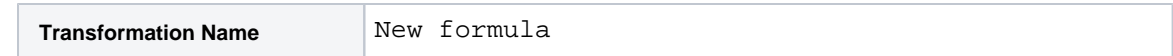

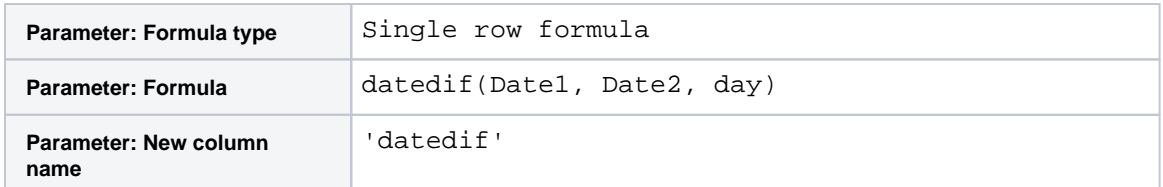

This step computes the number of working days between the two dates. Assumptions:

- Workweek is Monday Friday.
- There are no holidays.

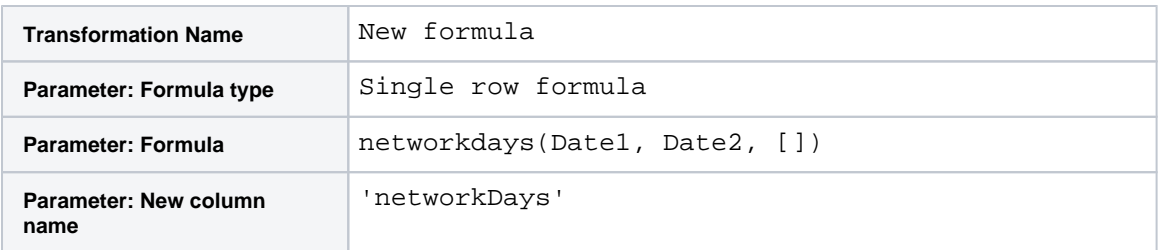

For some, March 17 is an important date, especially if you are Irish. To add St. Patrick's Day to the list of holidays, you could add the following transformation:

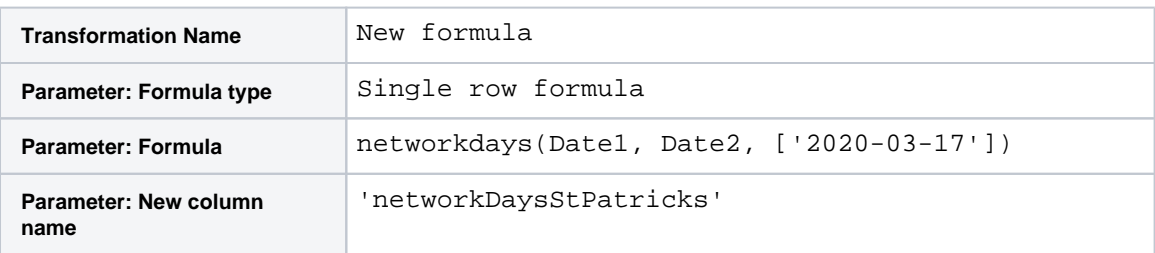

In the following transformation, the NETWORKDAYSINTL function is applied so that you can specify the working days in the week:

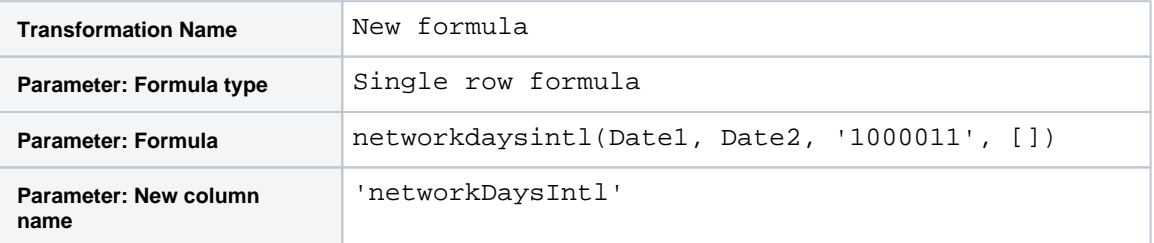

The following two functions enable you to calculate a specific working date based on an input date and integer number of days before or after it. In the following, the date that is five working days before the Date2 column is computed:

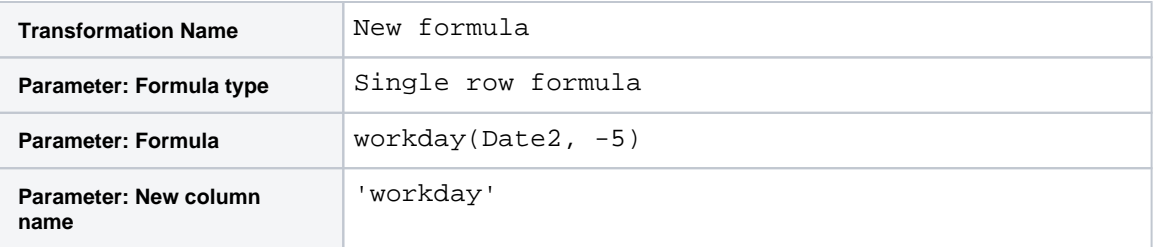

Suppose you wish to factor in a four-day workweek, in which Friday through Sunday is considered the weekend:

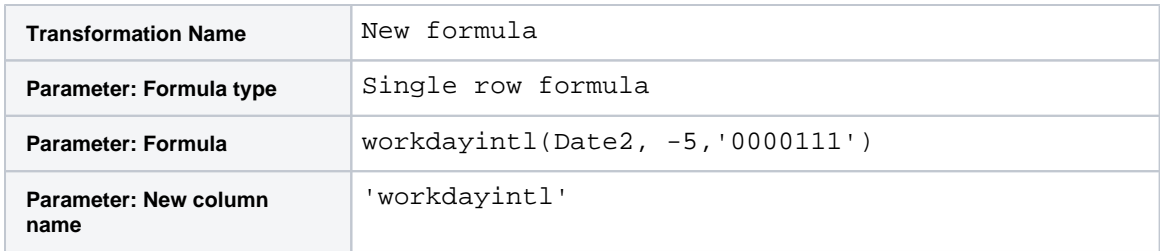

## **Results:**

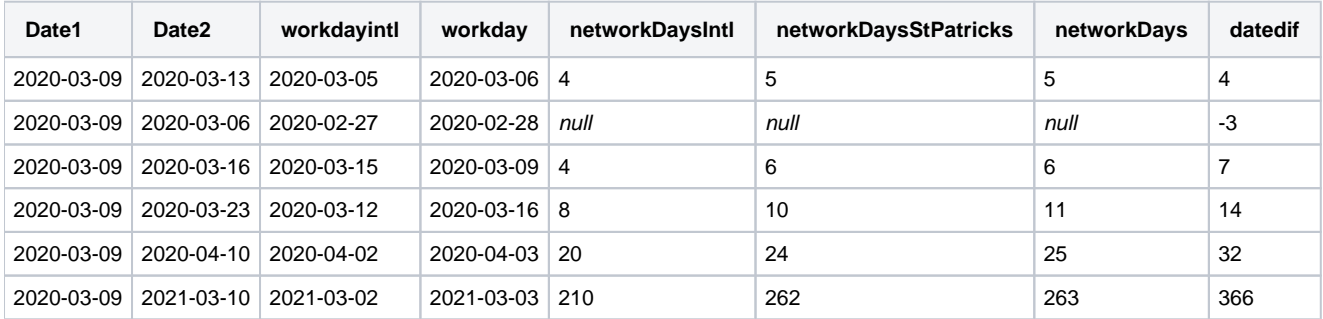